## **Install and Update**

These pages contain information about installing and updating DGLux5.

- [Install DGLux5 with DSA](https://wiki.dglogik.com/dglux5_wiki:installation:dsa-dglux5)
- [Install DGLux5 for Niagara 4](https://wiki.dglogik.com/dglux5_wiki:installation:niagara4)
- [Install DGLux5 for Niagara AX](https://wiki.dglogik.com/dglux5_wiki:installation:niagaraax)
- [Install DGLux5 Server](https://wiki.dglogik.com/dglux5_wiki:installation:dgserver)
- [Update DGLux5](https://wiki.dglogik.com/dglux5_wiki:installation:updating)
- [Uninstall DGLux](https://wiki.dglogik.com/dglux5_wiki:installation:uninstalling)
- [Update Project Assist](https://wiki.dglogik.com/dglux5_wiki:installation:updating_pa)
- [Install NGINX with DGLux Server](https://wiki.dglogik.com/dglux5_wiki:installation:install_nginx)
- [Configure Custom Logo for Login Page and Designer](https://wiki.dglogik.com/dglux5_wiki:installation:custom_log)

[Previous: Using This Wiki](https://wiki.dglogik.com/dglux5_wiki:using_this_wiki:home)

[Next: Install DGLux5 with DSA](https://wiki.dglogik.com/dglux5_wiki:installation:dsa-dglux5)

From: <https://wiki.dglogik.com/>- **DGLogik**

Permanent link: **[https://wiki.dglogik.com/dglux5\\_wiki:installation:home?rev=1572371262](https://wiki.dglogik.com/dglux5_wiki:installation:home?rev=1572371262)**

Last update: **2021/09/20 14:40**

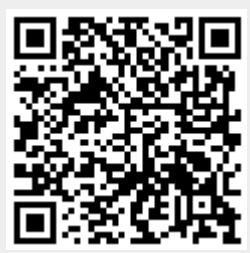